**Adobe Photoshop CC 2015 Version 18 Install Crack Patch With Serial Key Free**

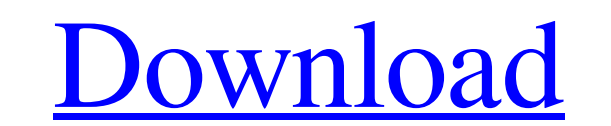

#### **Adobe Photoshop CC 2015 Version 18 Crack+ Free**

Photoshop is based on the Windows operating system, and Windows users can use Photoshop with a program called Photoshop Elements. Elements (Figure 1-3) is a low-priced alternative to Photoshop that allows you to perform ma Go > Previous (Mac). \*\*Figure 1-3:\*\* Photoshop Elements is a fine tool for the do-it-yourself (DIY) crowd. Photoshop Elements is also a great option for those who are looking to save money and need basic image editing capa When working in Photoshop, you create individual layers using the Layer dialog box. Typically, you use these layers to create composites. A composite is a single image that is made up of multiple layers of an image. For ex appear as though the subject is a float against a pure white background or as though the subject is a float against a pure white background or as though the subject is painted onto the dark background. When you work with l The same goes for a layer that's completely transparent. The bottom layer will not be "lit up" when you add a layer on top of it, even though you have added the transparency. Using Photoshop's layer system to compose image transparency. You can use the Layer dialog box to access the following tools: Combine Layers: Using the Combine Layers tool, shown in Figure 1-4, you can combine or erase layers

#### **Adobe Photoshop CC 2015 Version 18 With License Code Free [Mac/Win]**

But over the years, Photoshop has evolved to become more versatile and powerful. Often, the gap is filled by third-party plugins, or libraries that add more features. Here is a list of Photoshop elements plugins that will Intervelopmark that we've selected are ranked according to their popularity (that is, how many people use them) and we tested them to make sure they work properly on your PC. Photoshop means many things to different people Photoshop that are free or low-cost and offer a similar set of features. Although they are completely different products, some of these alternatives have been inspired by the Photoshop features and user interface. In this others, it is a tedious process and they find themselves getting lost when they want to change the color of the text of a website. In this article, we will introduce you to the Photoshop elements plugins that you should kn gradient plugin. It helps you create seamless color transitions and seamlessly blend between colors. It's light on system resources, has a simple and clean interface, and it comes in several versions (for various operating and replaces them with modified copies. It can be used for privacy protection purposes or simply to avoid unwanted exposure of photos. It's compatible with Windows, macOS and Linux operating systems. a681f4349e

## **Adobe Photoshop CC 2015 Version 18 With Key**

Q: Is there a command to show which default screen is active? Usually, there are two default screen is active? Usually, there are two default screens: the first screen is "Screen O' on a computer with two screen is "Screen on a different screen than the default screen. get\_screen() - This function returns the screen number. You can also use it for checking screen number. Remember to confirm with both of them from the command line before usin virtual terminals. Those are Ctrl+Alt+f# where # is 1 for Ctrl+Alt+f1 and 13 for Ctrl+Alt+f1 and 13 for Ctrl+Alt+f13. Anyway, with the above shortcut I can save a lot of time in browsing and switching between terminals. If determine the virtual terminal from which it is running with the getvt() function. Finally, the last resort for detecting the active window is to output all the active windows to a file; then find it and extract one with t print something to know which terminal is the active one. # As it's not possible to open a virtual terminal from the GUI, we must start # the shell from virtual terminal 7 (f7). [ -t 7 ] && exec >&7 # Get the screen

pdev); return 0; } EXPORT\_SYMBOL(rtl8712\_init\_sw\_vars); void rtl8712\_deinit\_sw\_vars(\_adapter \*padapter) { if(padapter) { deinit\_sw\_vars(padapter); } return; } void rtl8712\_sw\_led\_on(struct rtl\_priv \*rtlpriv->ledctl.sw\_led\_ LED\_BLINK\_NORMAL:\_set\_timer(&(ledpriv->blink\_timer), ledpriv->delay\_blink\_timer), ledpriv->delay\_blink\_time); break; case LED\_BLINK\_HIGH: rtl8712\_led\_blink\_init(ledpriv); break; default: RT\_TRACE(rtlpriv, COMP\_ERR, DBG\_EME (swled\_mode) { case LED\_BLINK\_SLOWLY: \_cancel\_timer(&(ledpriv->blink\_timer)); break; case LED\_BLINK\_NORMAL: break; case LED\_BLINK\_HIGH: break; default:

# **What's New in the?**

### **System Requirements For Adobe Photoshop CC 2015 Version 18:**

User reviews for Unknown Tales 2 "The basis for the game is good, the game is good, the game is good. Unfortunately, the game is too slow and there are way too many bugs." 1 out of 10 people found this review helpful. "If

<https://sleepy-shore-85749.herokuapp.com/mignlath.pdf> <https://greenearthcannaceuticals.com/photoshop-cc-product-key-full-product-key-free-download-for-pc-latest/> <https://mycancerwiki.org/index.php/2022/06/30/photoshop-2021-version-22-2-download-x64/> [https://sbrelo.com/upload/files/2022/06/GtvmvALK3gKk9UEzluYC\\_30\\_58c1d1cacd56e276d993fd5feb57cfe7\\_file.pdf](https://sbrelo.com/upload/files/2022/06/GtvmvALK3gKk9UEzluYC_30_58c1d1cacd56e276d993fd5feb57cfe7_file.pdf) <http://fengshuiforlife.eu/adobe-photoshop-2022-version-23-4-1-crack-keygen-2022/> <http://wadimakkah.co/blog/index.php?entryid=2717> <https://fierce-basin-34680.herokuapp.com/yulkeyn.pdf> [https://flagonsworkshop.net/upload/files/2022/06/ftiZQwGjBeqRWI4fASsu\\_30\\_f7c959fb67c2a9388889fcb45bfe9e34\\_file.pdf](https://flagonsworkshop.net/upload/files/2022/06/ftiZQwGjBeqRWI4fASsu_30_f7c959fb67c2a9388889fcb45bfe9e34_file.pdf) [https://l1.intimlobnja.ru/wp-content/uploads/2022/06/photoshop\\_cs5.pdf](https://l1.intimlobnja.ru/wp-content/uploads/2022/06/photoshop_cs5.pdf) [https://madisontaxservices.com/wp-content/uploads/2022/06/Photoshop\\_2022\\_Version\\_232\\_Product\\_Key\\_\\_\\_2022.pdf](https://madisontaxservices.com/wp-content/uploads/2022/06/Photoshop_2022_Version_232_Product_Key___2022.pdf) <http://yotop.ru/2022/06/30/adobe-photoshop-cc-2015-version-18-crack-mega-activation-free-for-pc-2022-new/> <https://babussalam.id/photoshop-2021-version-22-for-windows/> [https://www.vsv7.com/upload/files/2022/06/GUq4RCmaZ4OtyKd6cmWA\\_30\\_58c1d1cacd56e276d993fd5feb57cfe7\\_file.pdf](https://www.vsv7.com/upload/files/2022/06/GUq4RCmaZ4OtyKd6cmWA_30_58c1d1cacd56e276d993fd5feb57cfe7_file.pdf) https://www.d360.fr/wp-content/uploads/2022/06/Adobe\_Photoshop\_CC\_2015\_Version\_17\_HACK\_\_\_pdf <http://motofamily.com/?p=25662> <https://studiolegalefiorucci.it/2022/06/30/photoshop-cc-2019-product-key-and-xforce-keygen-for-pc-latest/> <https://critmidiscongreari.wixsite.com/telskigarju/post/photoshop-cc-2015-version-18-keygen-exe-full-version-for-pc> <https://dzambelis.co.uk/advert/photoshop-2021-version-22-5-1-keygenerator-free-download-latest/> <https://anandabangalore.org/uncategorized/photoshop-cs4-crack-full-version-download-win-mac> <https://aqesic.academy/blog/index.php?entryid=5087>